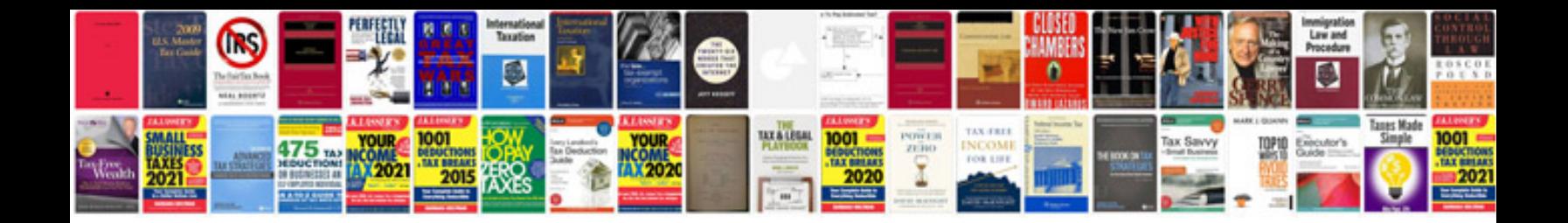

## **Transformational grammar radford**

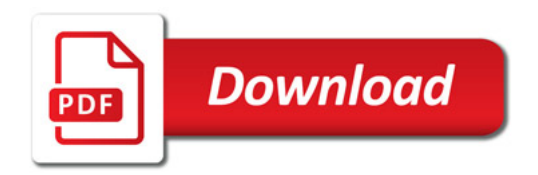

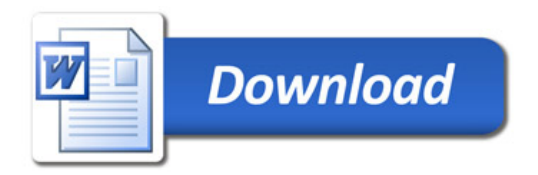